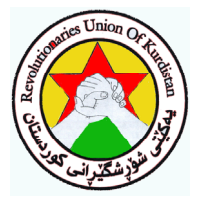

## سكرتيري گشتي

## **Revolutionaries Union of Kurdistan**

## یهکینتی شۆرشگیرانی کوردستان

## سویاسنامەی یەكیتنى شۆرشگیرانى كوردستان

لـه مـاوهي رابـردوودا, ژمارهيـهكي زۆر لـه حـيزب و لايهنـه كوردسـتانيهكان, بـنهماڵهي سـهربهرزي شـههيدان و تێکۆشەرانى RUK, دۆستان و دڵسۆزانى و يشتيوانانى لە کوردستانى باشور, دۆستان و لايەنگران و يەنابەران و يـهنا خوازانـي سياسـي لـه كوردستان و لـه دەرەوەي ولات؛ بهسـهردان, يـان لـه ريْـي تهلـهيفۆن و فـاكس و ئـيمايْل و نامەوە بەبۆنەي ١٢ ھەمين ساڵوەگەرى دامەزرانى يەكێتى شۆرشگێرانى كوردستان, ييرۆزباييان يێشكەش كردوين.

بـهمجوّره٬ بـهناوی سـهرجهم تیٌکوشـهرانی یهکیـْـتی شوّرشـگیرانی کوردسـتانهوه٬ پـر بـه دلّ سـوپاس و ریـْـرْی ئەمەگدارانـﻪ پێشكەشـى ھـﻪموو ئـﻪو بەرێزانـﻪ دەكەم و لـﻪوەى كـﻪ نـﻪمانتوانى, وەلاّمى يـﻪك بەيـﻪكى ئەو خۆشەويستانـﻪ بدەينەوە, داواي لٽيوردن دەكەين.

ئـهو ههسـته جـوان و خوشهويسـتيه بـێِگهردهى كـه لـه نـێو پـهك بـه پـهكى وشـه و دێـرهكانى پێروْزبايـيهكاندا دمخويندريندوه, بوونـه مايـهى ماندووحهسـانـهوه و ساريْژ بوونـهومى برينـهكانمان و سوور بوونمان لـهسهر دريْژهدان به خەبات لەرپّى ئازادى دا.

مـن و هــهموو خەباتگـێرانى RUK تێدەكۆشـین هــهروا, ئــهو رێگــه و رێـباز و ئــهخلاق و رەوشـتەی بــهوجۆرە خۆشەويسىتى و ريىز و مىتمانەي لاي رۆڵـەكانى نەتەوەكـەمان دروسىت كـردووە بـياريْزين, بەخويىنى ئـاڵى شـەھيدە نهمرهکانی ریْگای نیشتمان وهفاداربین و هەردەم خزمەتکاری ب<u>یّ</u> تەماح و چاوەروانیی نەتەوە و خاك و ولاّتمانبین.

> بەرێز و حورمەتەوە حسەين يەزدانيەنا  $\mathbf{Y} \cdot \mathbf{Y} / \mathbf{Y} / \mathbf{A}$  $Y \cdot Y / 0 / Y$